# Study of the Higgs Selfcoupling at the ILC

Junping Tian (KEK) Nov. 19, 2011

## analysis with cheated jet clustering (vvHH) strategy

#### pre-selection:

- ✦ same strategy as real analysis
- ✦ cheat jet clustering algorithm
- ✦ jets are paired using color singlet information
- ✦ use the real LCFIVertex for flavor tagging

#### final selection:

- ✦ same strategy as previous analysis
- ✦ all the input variables of neural-net are the same
- ✦ slightly adjusted final cuts

#### dominant backgrounds: bbbb, lvbbqq, vvbbbb, vvbbH

### performances of the cheated jet clustering algorithm

Higgs mass

vvHH mode: (ZZH)

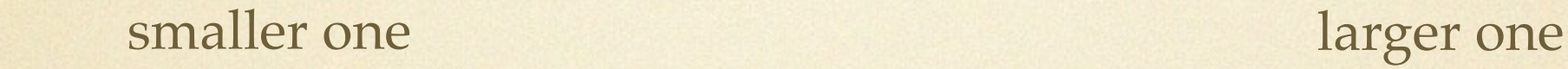

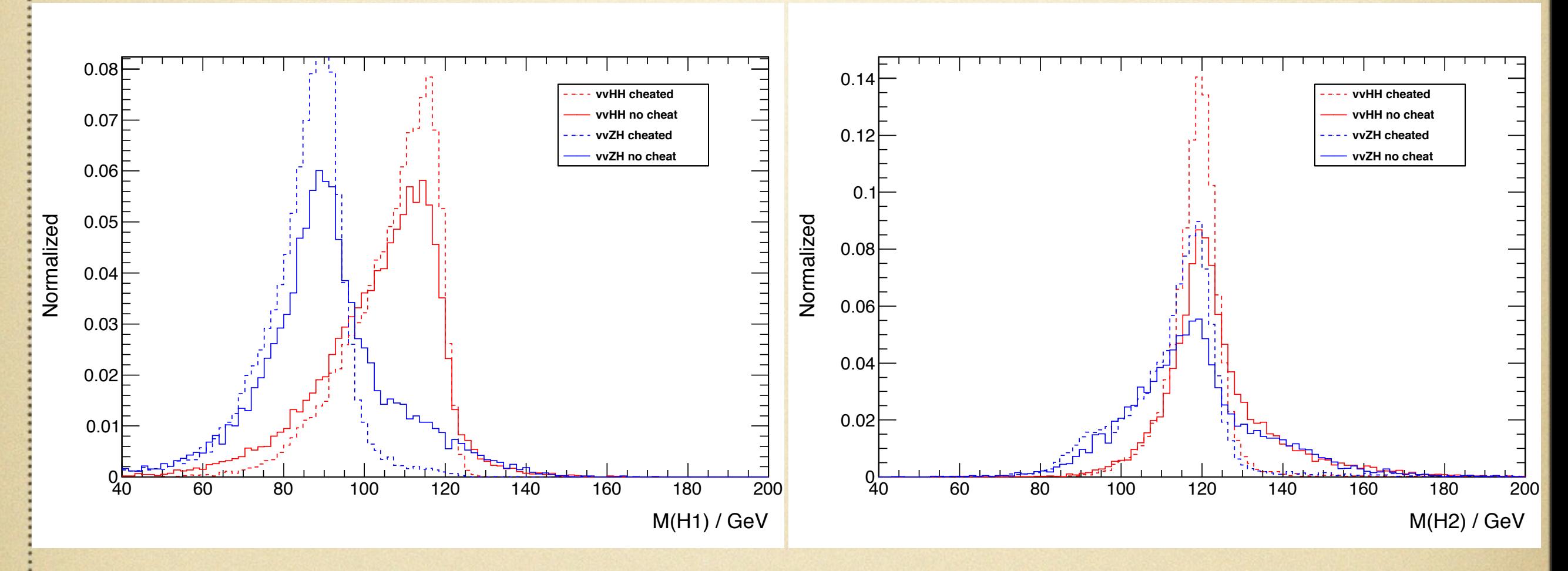

#### comparison with dominant backgrounds

all with the cheated jet clustering vvHH mode: (ZZH and ZZZ)

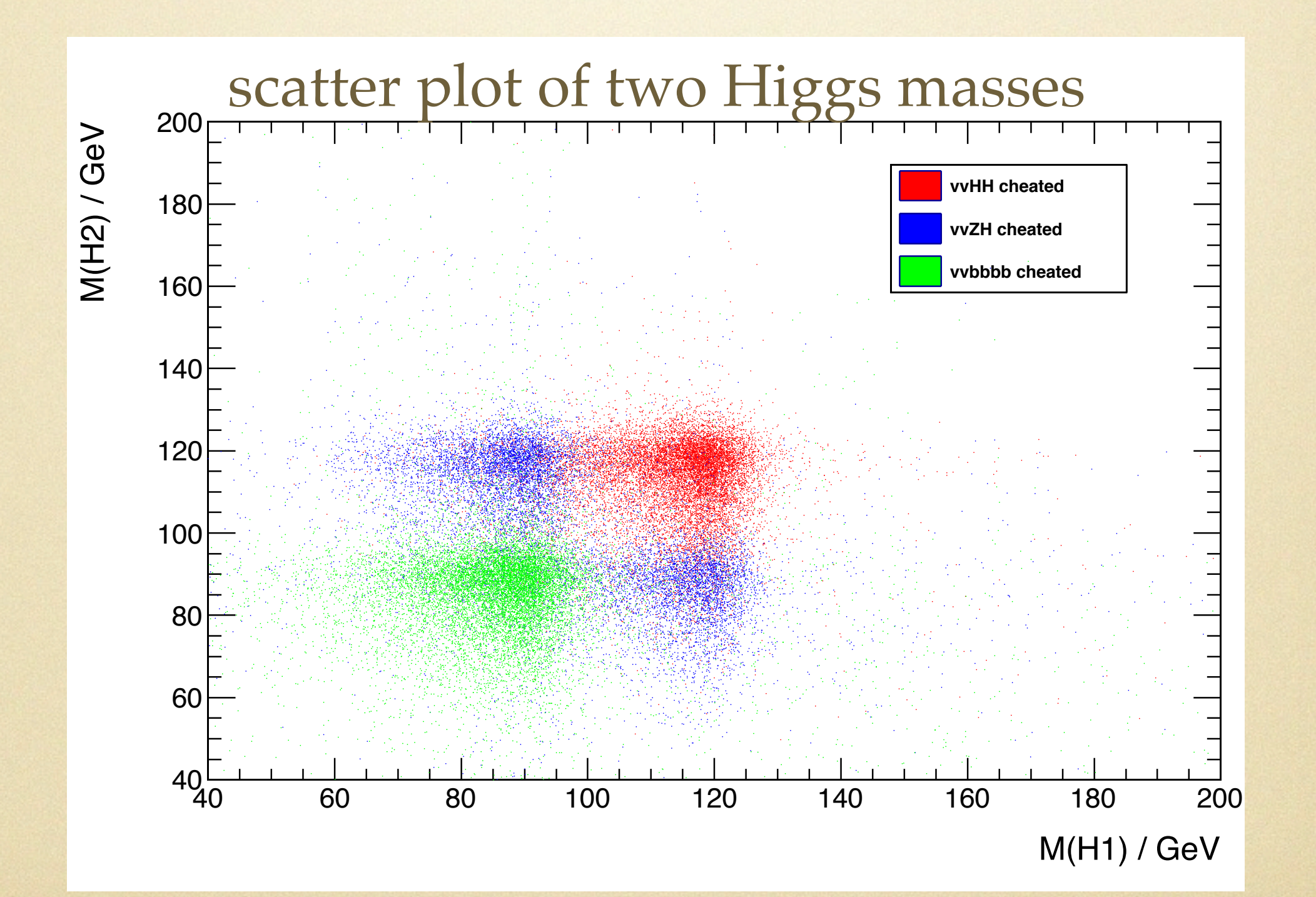

#### performances of the cheated jet clustering algorithm

vvHH mode: (*vbbqq*) W and top mass

Invariant mass of W Invariant mass of top quark 0.05 0.08 **vvHH cheated vvHH cheated** 0.07 o**vbbqq cheated** o**vbbqq cheated** 0.04 0.06 Normalized Normalized Normalized Normalized 0.05 0.03 0.04 0.02 0.03 0.02 0.01  $0.01$  $0_L$  $^{95}_{50}$ 0 20 40 60 80 100 120 140 160 50 100 150 200 250 300 350 M(W)  $M(t)$ 

(two combinations superposed)

5

## performances of the cheated jet clustering algorithm

### tau jet mass

vvHH mode: (*tvbbqq*)

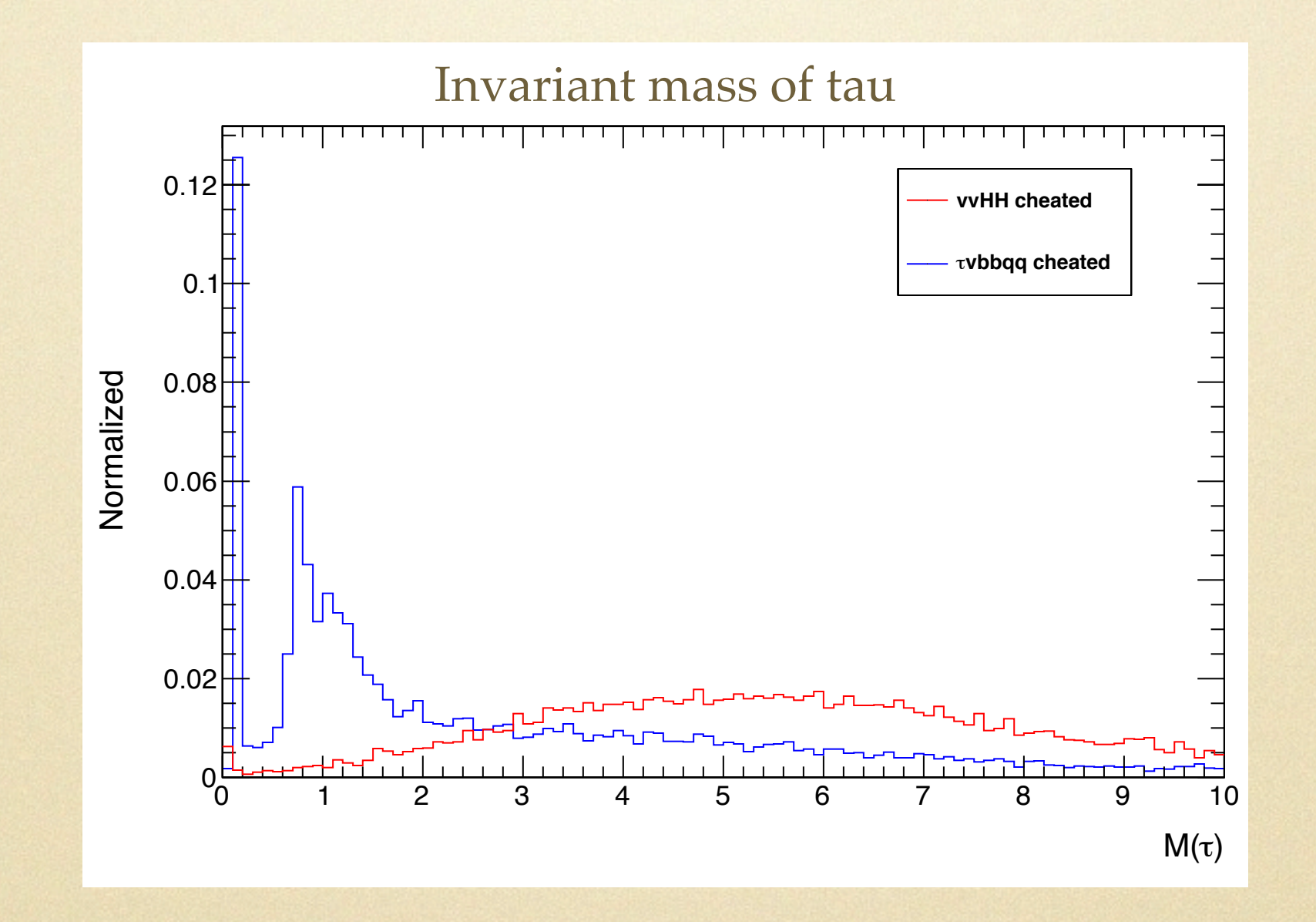

# performance of the neural-net

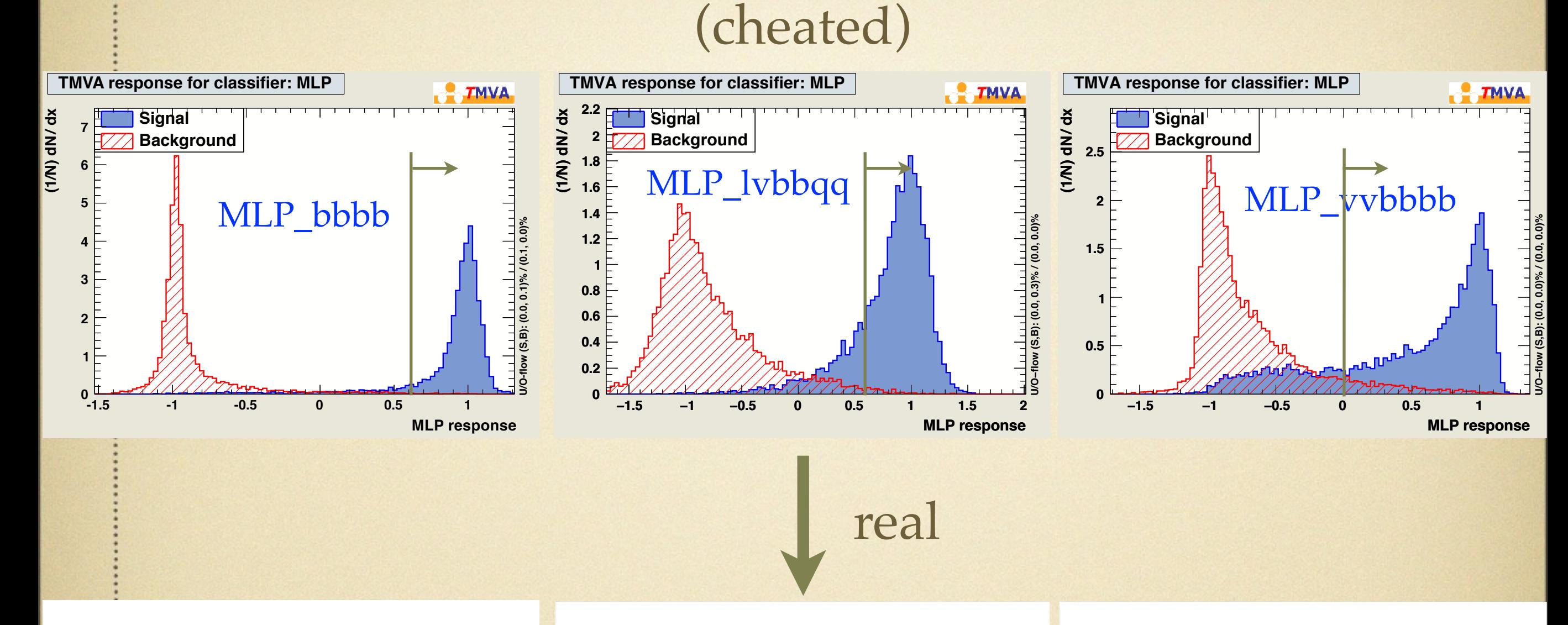

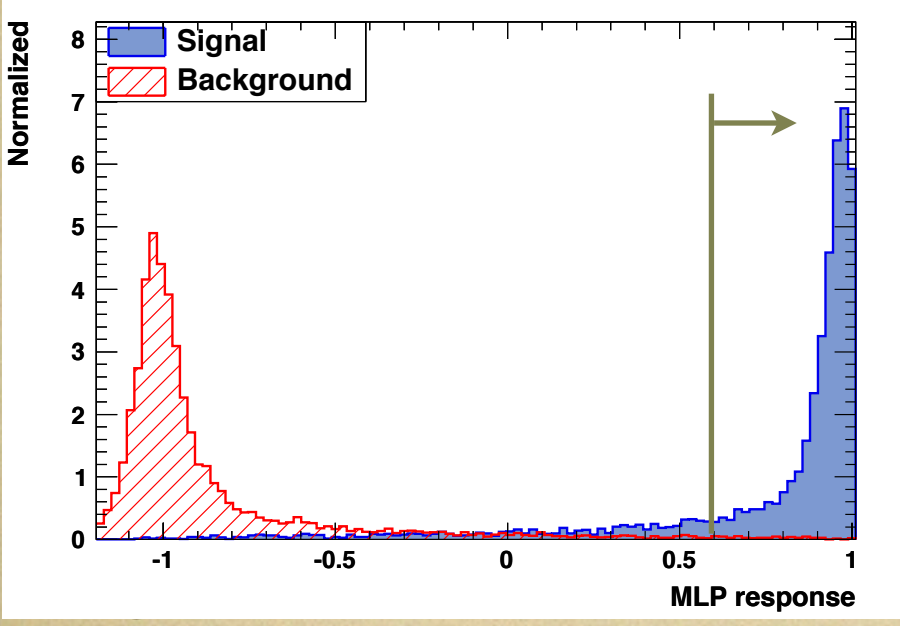

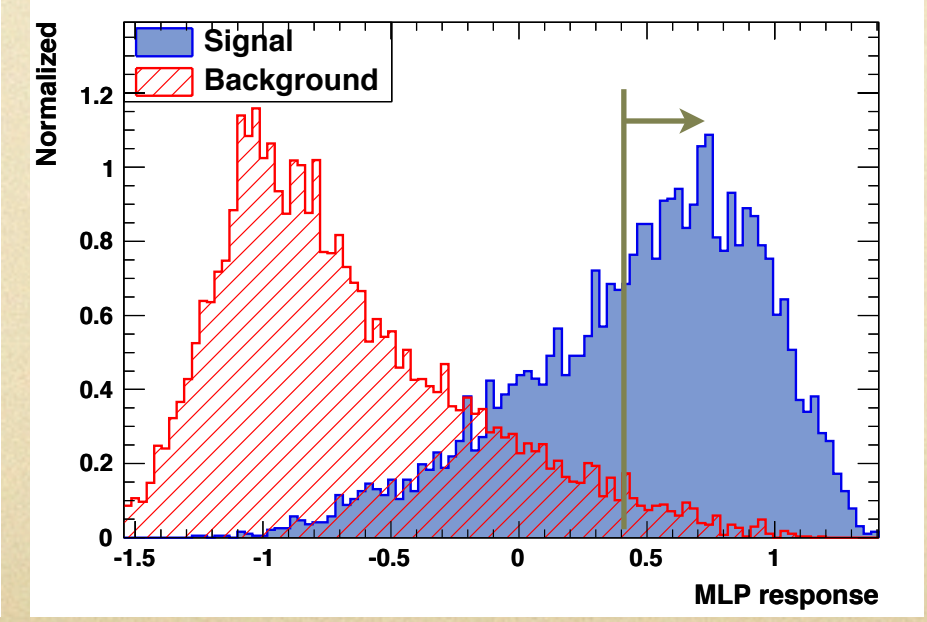

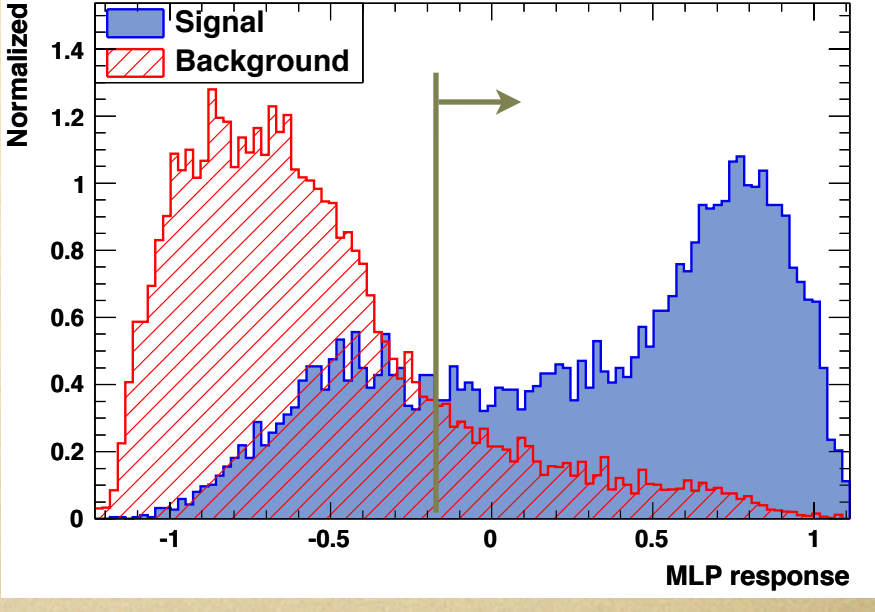

7

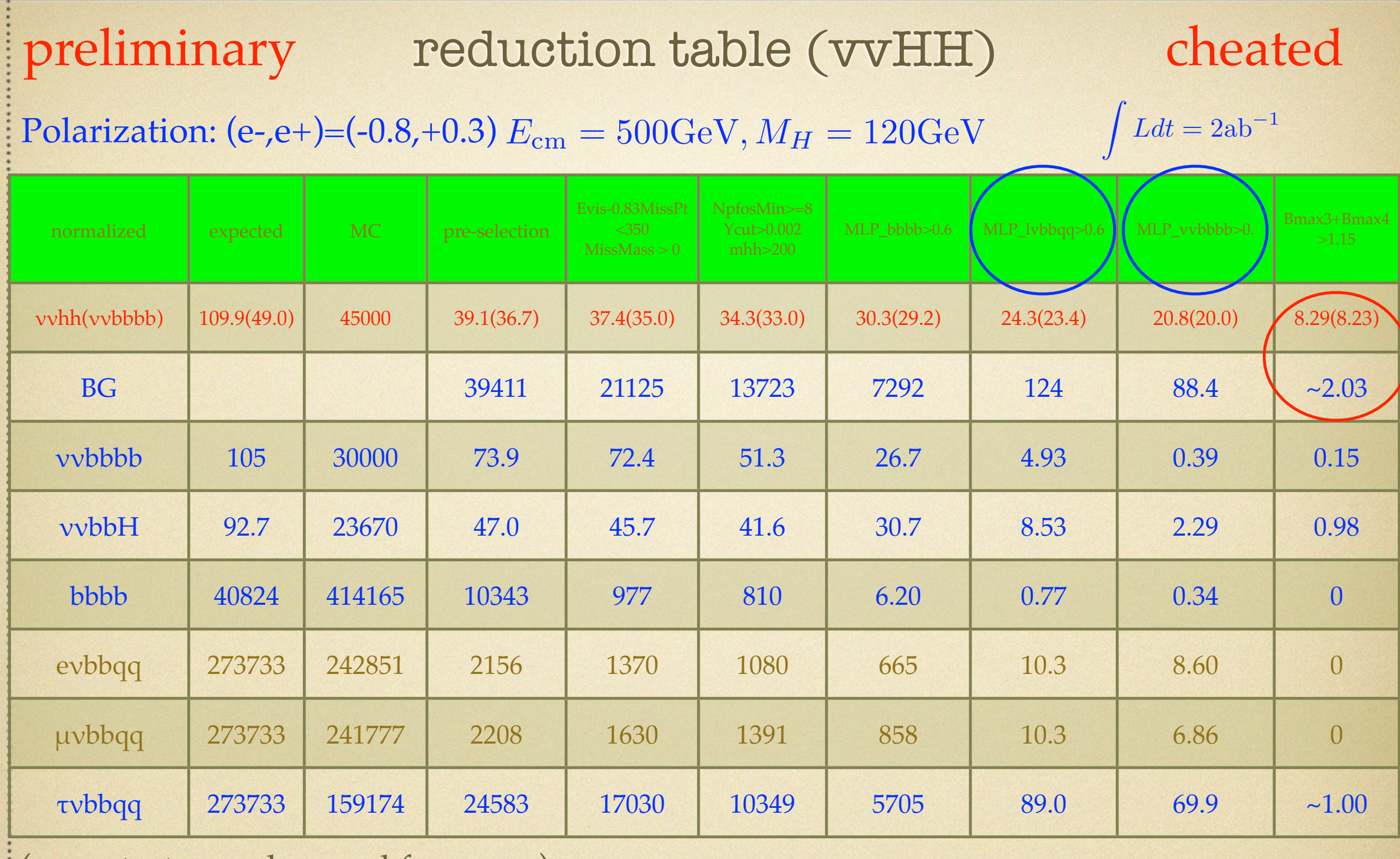

 $\frac{1}{2}$  (same test samples used for  $\text{rvbbqq}$ )

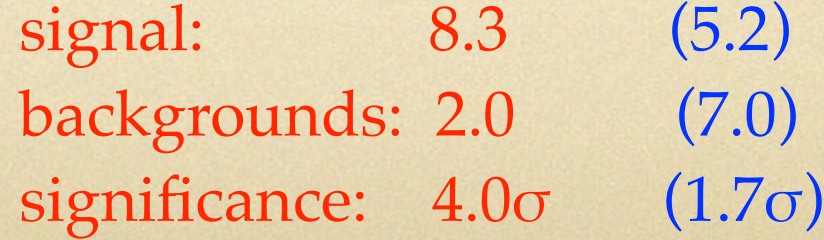

## backup

### reduction table (vvHH)

 $Polarization: (e-,e+) = (-0.8,+0.3) \; E_{\rm cm} = 500 {\rm GeV}, M_H = 120 {\rm GeV} \qquad \qquad \int {\it L} dt = 2 {\rm ab}^{-1}$ 

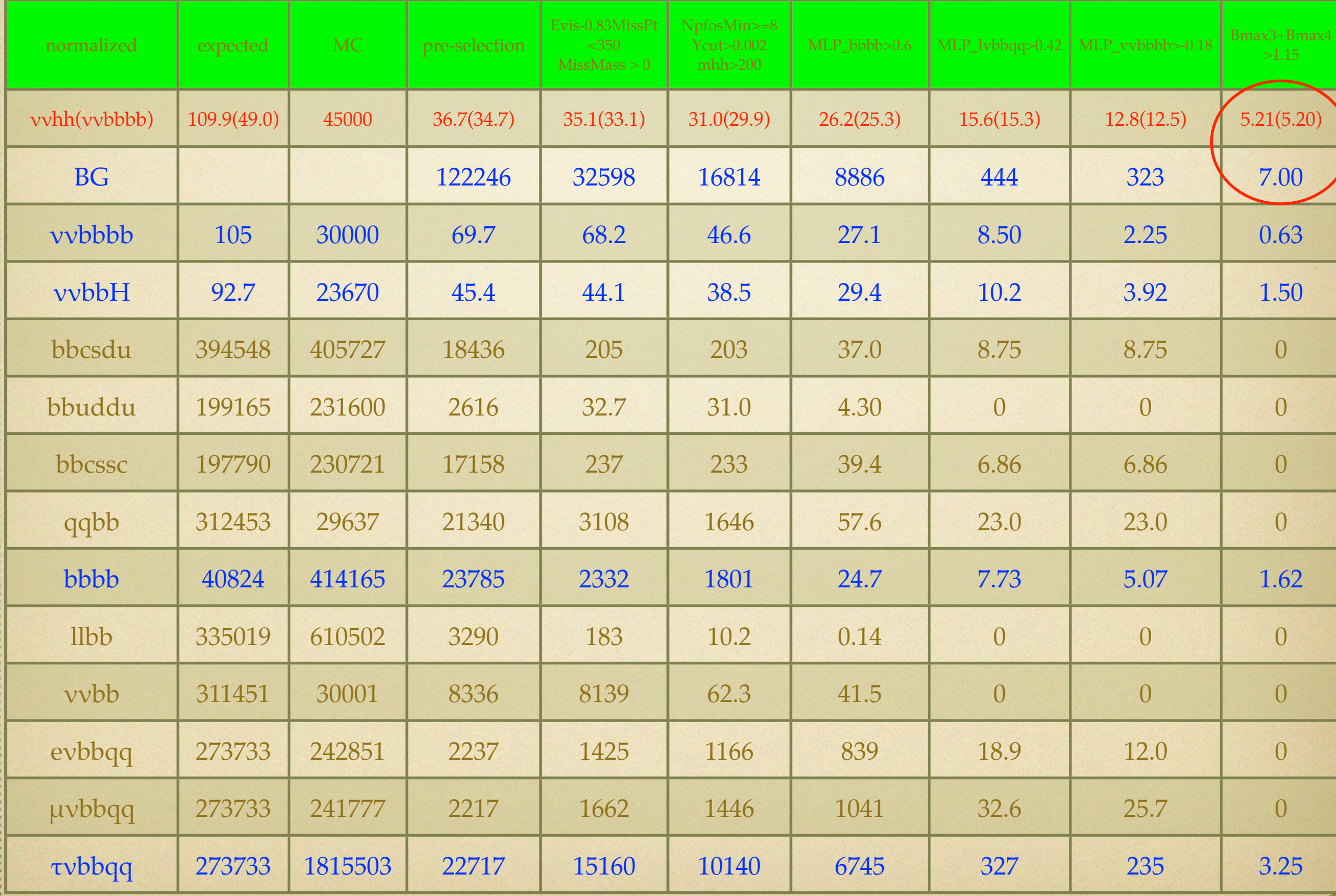

 $\int Ldt = 2ab^{-1}$ 

real

#### comparison with dominant backgrounds

real case vvHH mode: (ZZH and ZZZ)

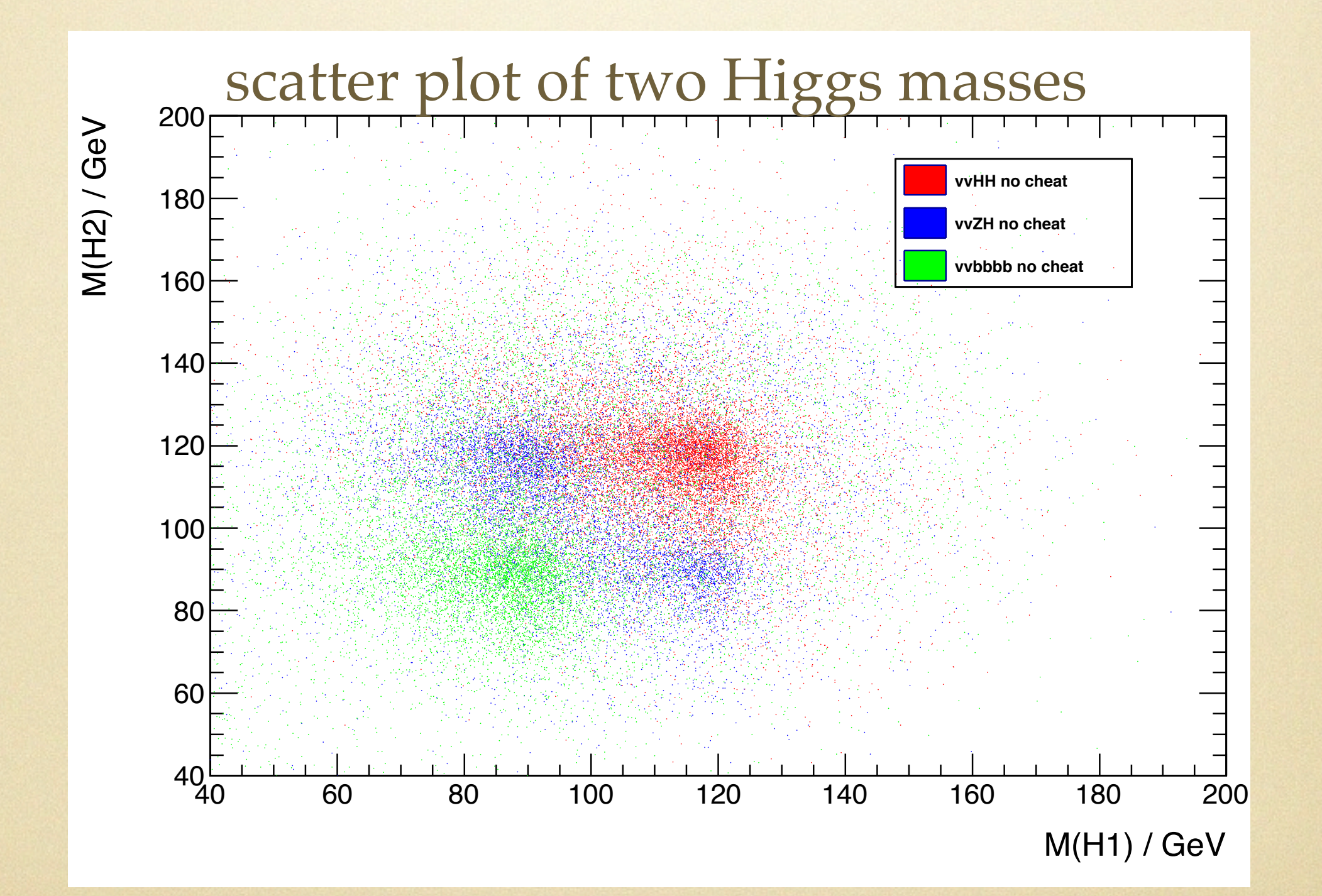

### Invariant mass of W and tau (real case)

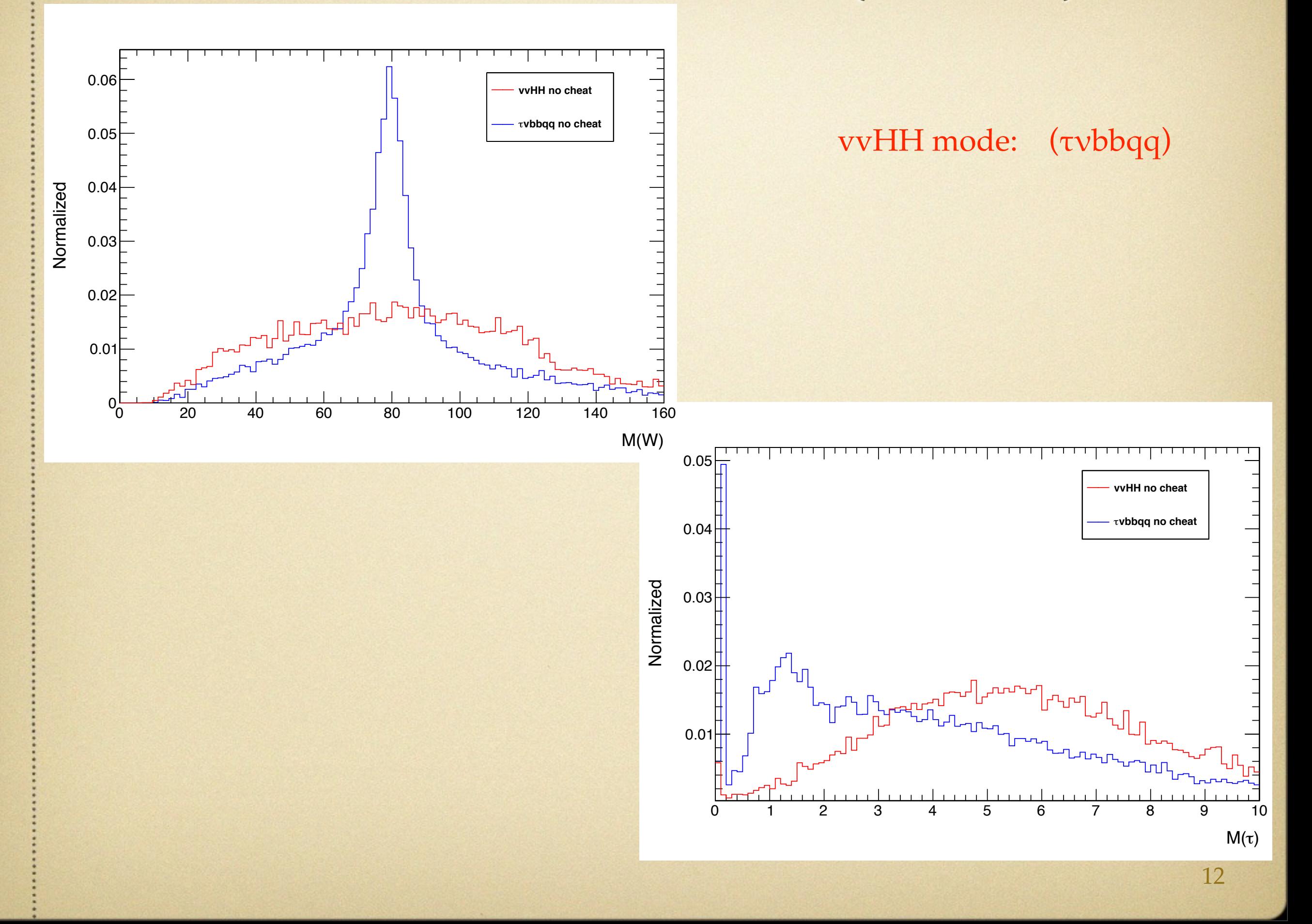

#### cheated jet clustering algorithm

three new processors are developed:

- **ISRTaggerProcessor**  $\bullet$ identify the initial-state-radiated photons
- ColorSingletTaggerProcessor  $\bullet$ find the originated color singlet for each PFO find the B-hadron for each PFO if it is decayed from
- SatoruJetFinderWithCheatProcessor  $\bullet$ combine the PFOs from a same color singlet combine the PFOs from a same B-hadron